## **TAKSİTL SATIŞ İŞLEMİ 1**

Taksitli Satış işlemini yapmak için kartı POS cihazının çip okuyucu haznesine takınız veya POS cihazı üzerinde bulunan işlemler menüsünü açan tuşa basınız. İşlemi seçerek kartı okutunuz.

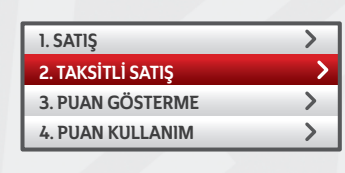

Kart şifresinin, POS'tan veya PinPad'den kart sahibi tarafından girilmesini sağlayınız.

\* \* \* \*

**2**

◢

**4**

Aşağı ve yukarı yön ok tuşları ile menüden **"Taksitli İşlem"**i seçip **GİRİŞ (yeşil)** tuşuna basınız. Taksit tutarını yazıp **GİRİŞ (yeşil)** tuşuna basınız.

**3**

 $\overline{\mathsf{x}}$ 

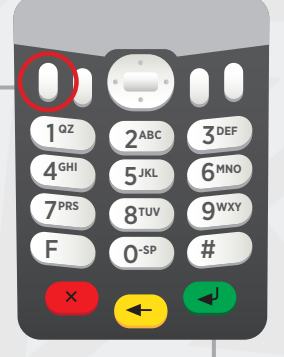

Tutar hatalı ise **DÜZELTME (sarı)** tuşuna basınız. İşlemi iptal etmek için **ÇIKIŞ (kırmızı)** tuşuna basınız. Taksit sayısını tuşlayıp **GİRİŞ (yeşil)** tuşuna basınız.

**5**

Onay slibi basılacaktır. Çıkan ilk nüsha üye işyerinde, ikinci nüsha müşteride kalacaktır.

◢

5079-KARTLI SİSTEMLER BB KART OPERASYONLARI BB GİRNE MAHALLESİ NARLIDERE CADDESİ NO: 55 İŞYERİ NO:000000036000032 POS NO:PS514022 İŞLEM: 0081/KP0001 C10C3V 25/09/2017 - 14:26 TAKSİTLİ SATIŞ 4446 \*\*\*\* \*\*\*\* 1519 TUTAR 0,05 TL<br>AID:A0000000031010 VISA ZİRAAT ONAY KODU:P00366 TUTAR KARŞILIĞI MAL VEYA HİZMETİ ALDIM SİFRE KULLANILMISTIR 2 TAKSİTLİ İŞLEM BU BELGEYİ SAKLAYINIZ --------------------------------------- KART OPERASYONLARI BÖLÜM BAŞK Ticaret Sicil No: 3847 KART OPERASYONLARI BB GİRNE MAHALLESİ NARLIDERE CADDESİ NO:55 MALTEPE 34000/İSTANBUL --------------------------------------- **1 2** 5079-KARTLI SİSTEMLER BB

**Nat Bankası** İŞYERİ NÜSHASIDIR

KART OPERASYONLARI BB GİRNE MAHALLESİ NARLIDERE CADDESİ NO: 55 İŞYERİ NO:000000036000032 POS NO:PS514022 İŞLEM: 0081/KP0001 C10C3V 25/09/2017 - 14:26 TAKSİTLİ SATIŞ \*\*\*\* \*\*\*\* \*\*\*\* 1519 EMRE TEKİN TUTAR 0,05 TL<br>AID: A0000000031010 VISA ZİRAAT ONAY KODU:P00366 TUTAR KARŞILIĞI MAL VEYA HİZMETİ ALDIM KULLANILABİLİR PUAN: 6,69 TL Tak. Tutarı x Tak. Sayısı:0,03TL x 2 BU BELGEYİ SAKLAYINIZ --------------------------------------- KART OPERASYONLARI BÖLÜM BAŞK Ticaret Sicil No: 3847 KART OPERASYONLARI BB GİRNE MAHALLESİ NARLIDERE CADDESİ NO:55 MALTEPE 34000/İSTANBUL --------------------------------------- **Nat Bankası** 

KART HAMİLİ NÜSHASIDIR